## **QGIS Application - Feature request #17241**

## **use a selection as input for a Query Builder**

*2017-10-04 04:00 AM - Mike Cusi*

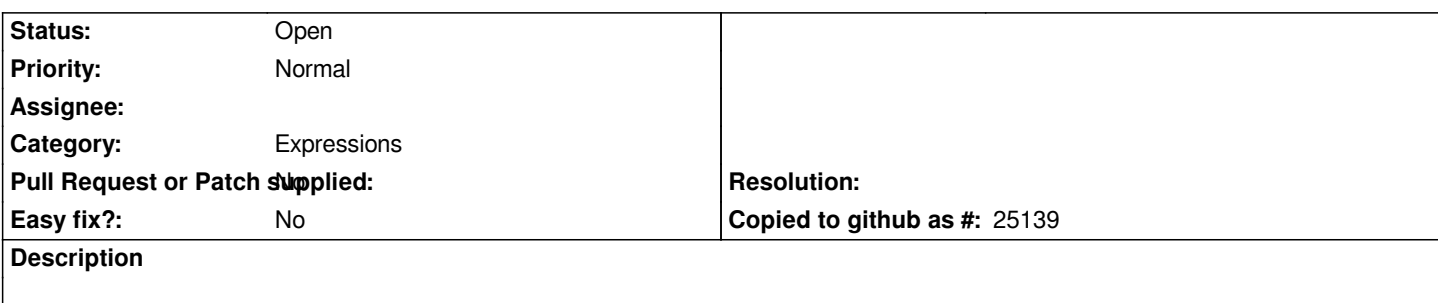

*I would like to be able to use my current selection to create a filter I can use in query builder to display only the selected records/features.*